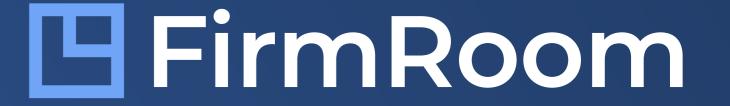

# FirmRoom Platform Overview

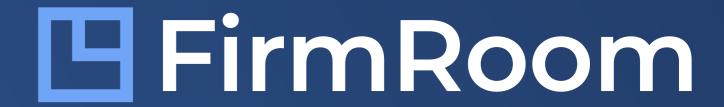

# Table of Contents

| Notifications                        | 03 | Audit Log                         | 12 |
|--------------------------------------|----|-----------------------------------|----|
| Announcements                        | 04 | User Settings                     | 13 |
| Data Room                            | 05 | General Settings                  | 14 |
| Document Viewer                      | 06 | Watermark Setting                 | 15 |
| Permissions                          | 07 | Settings Non-disclosure Agreement | 16 |
| File Permissions                     | 08 | Room Template Settings            | 17 |
| Reports                              | 09 | Help                              | 18 |
| Data Room Activity Reports           | 10 |                                   |    |
| Data Room Activity Reports Continued | 11 |                                   |    |

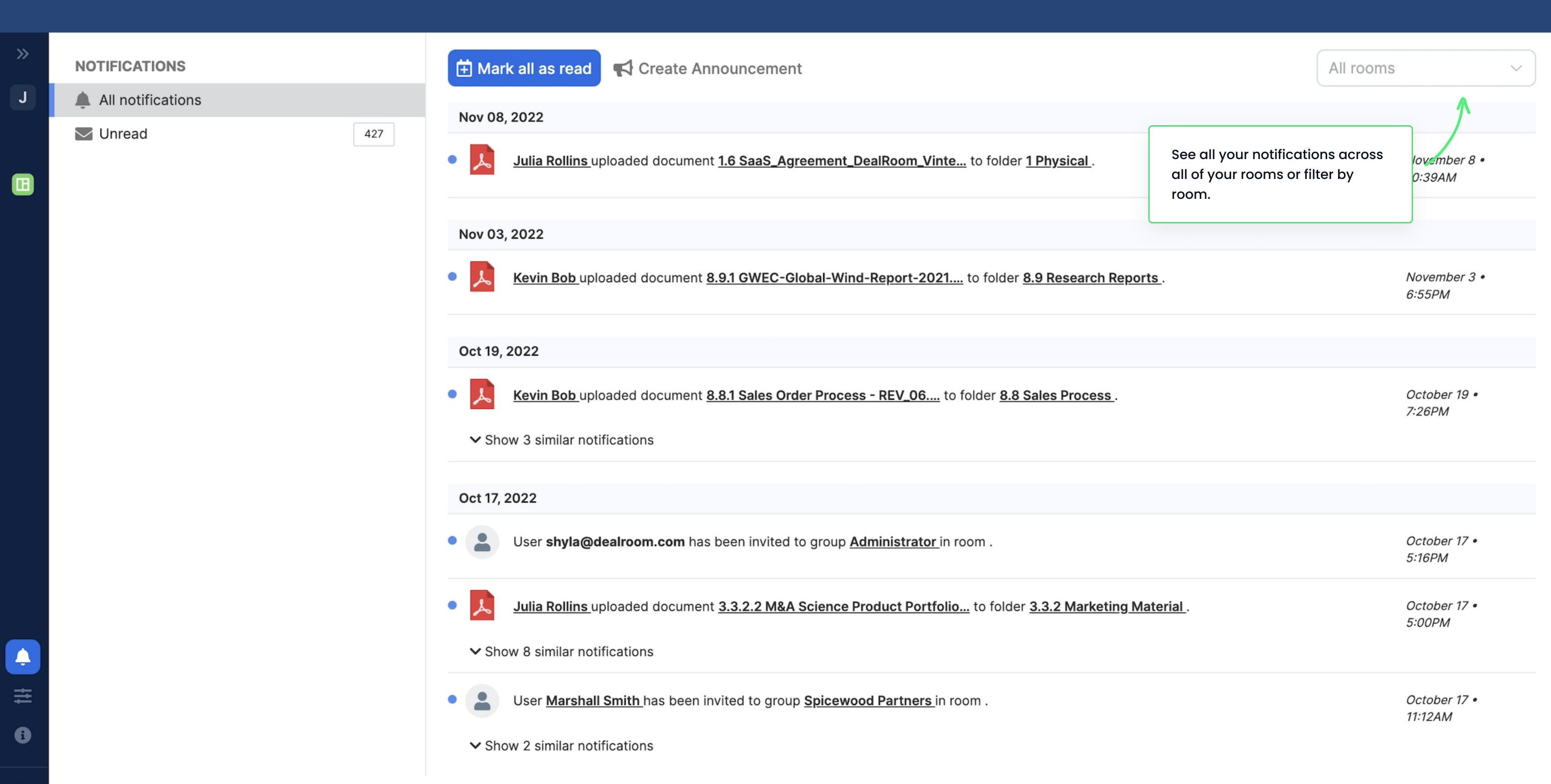

Announcements 04

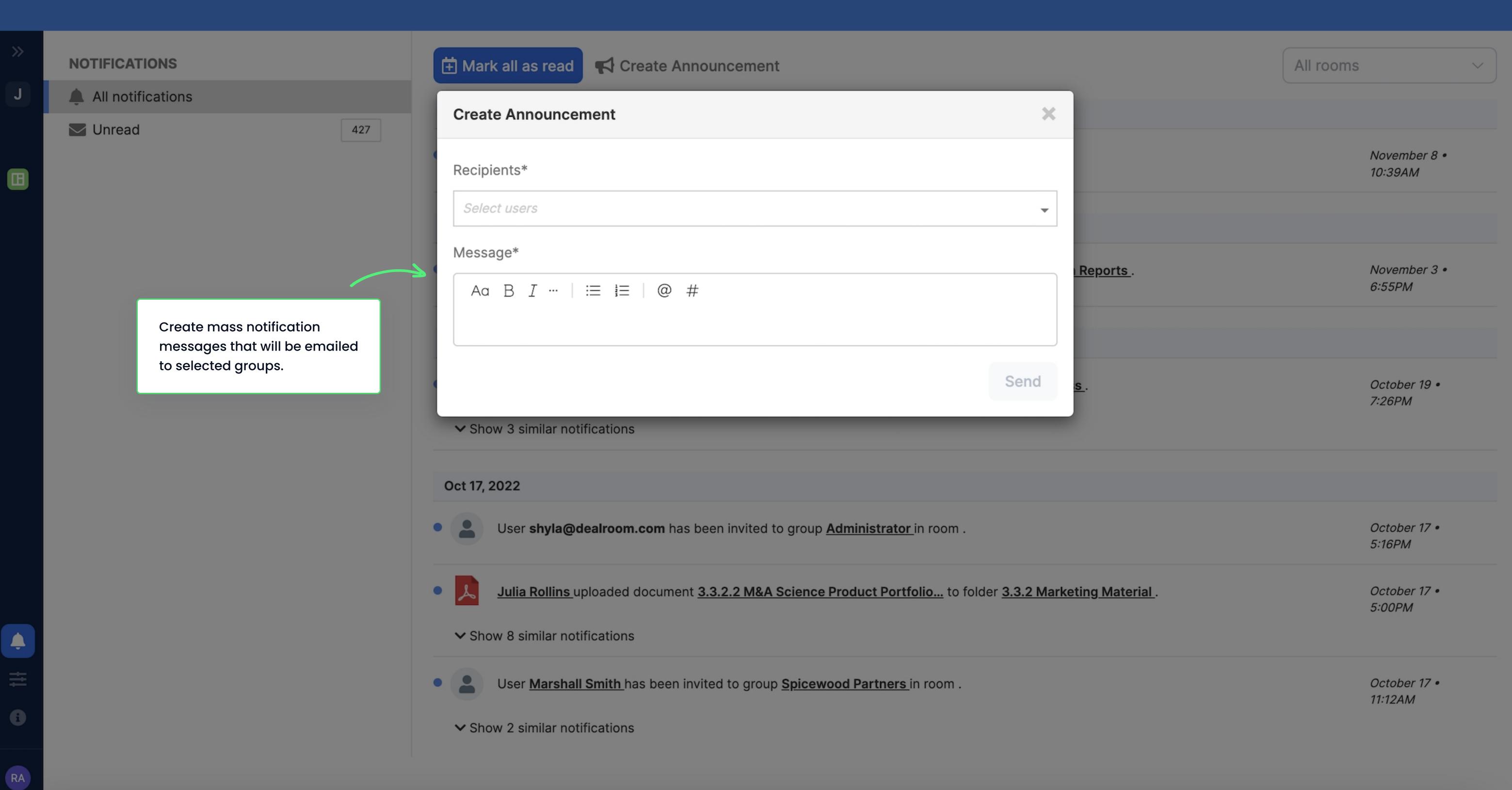

#### Data Room

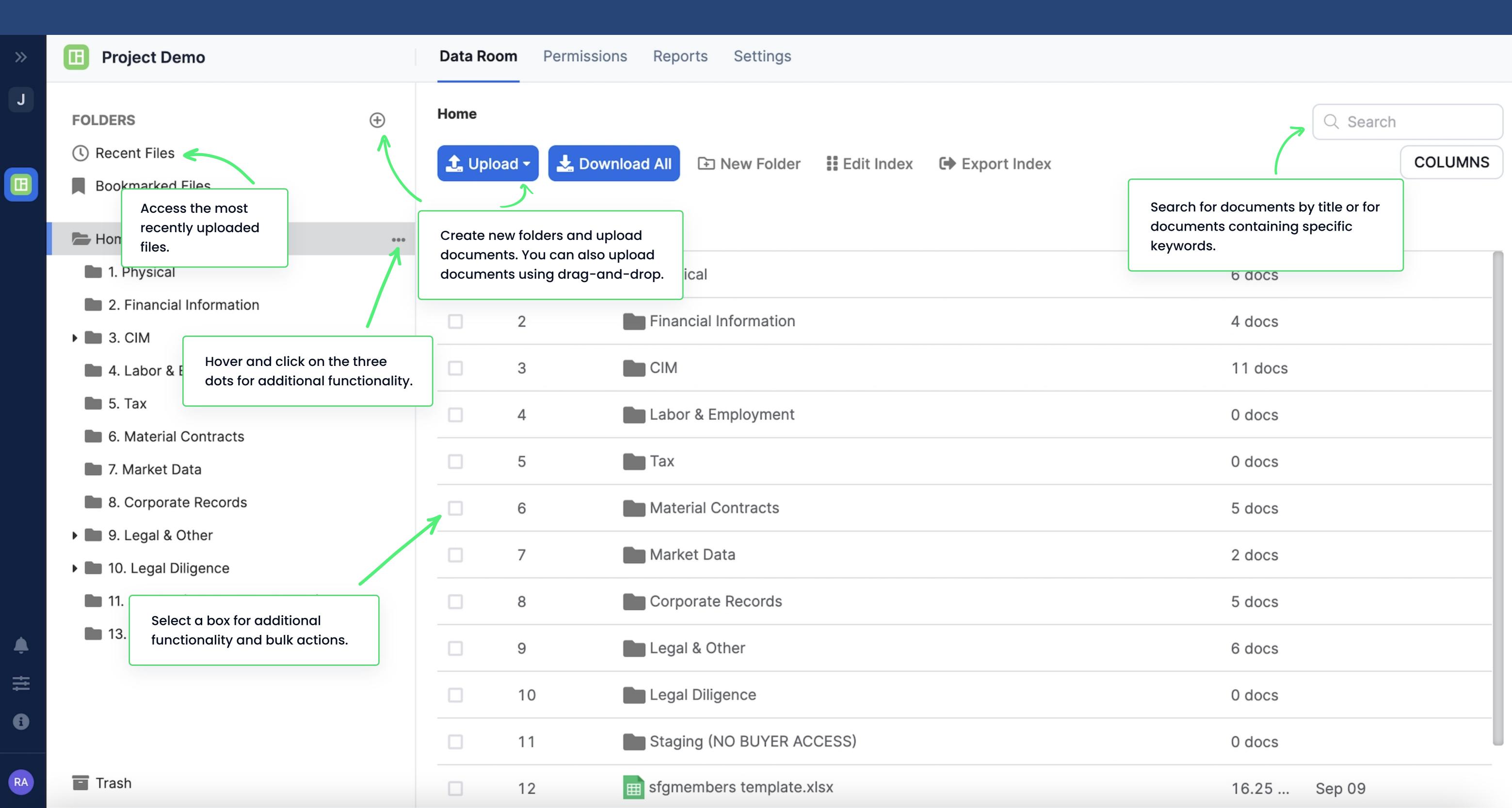

#### Document Viewer

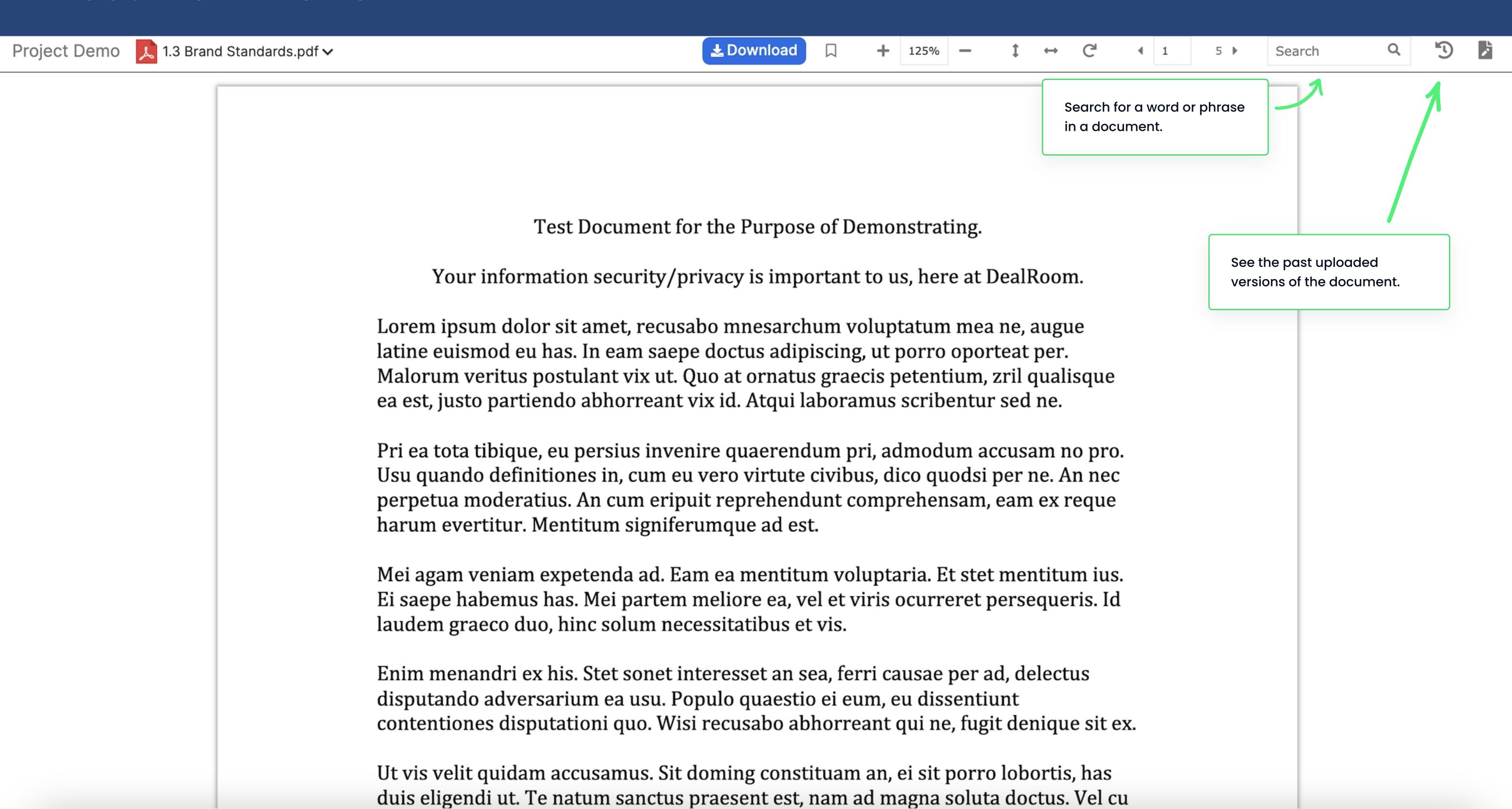

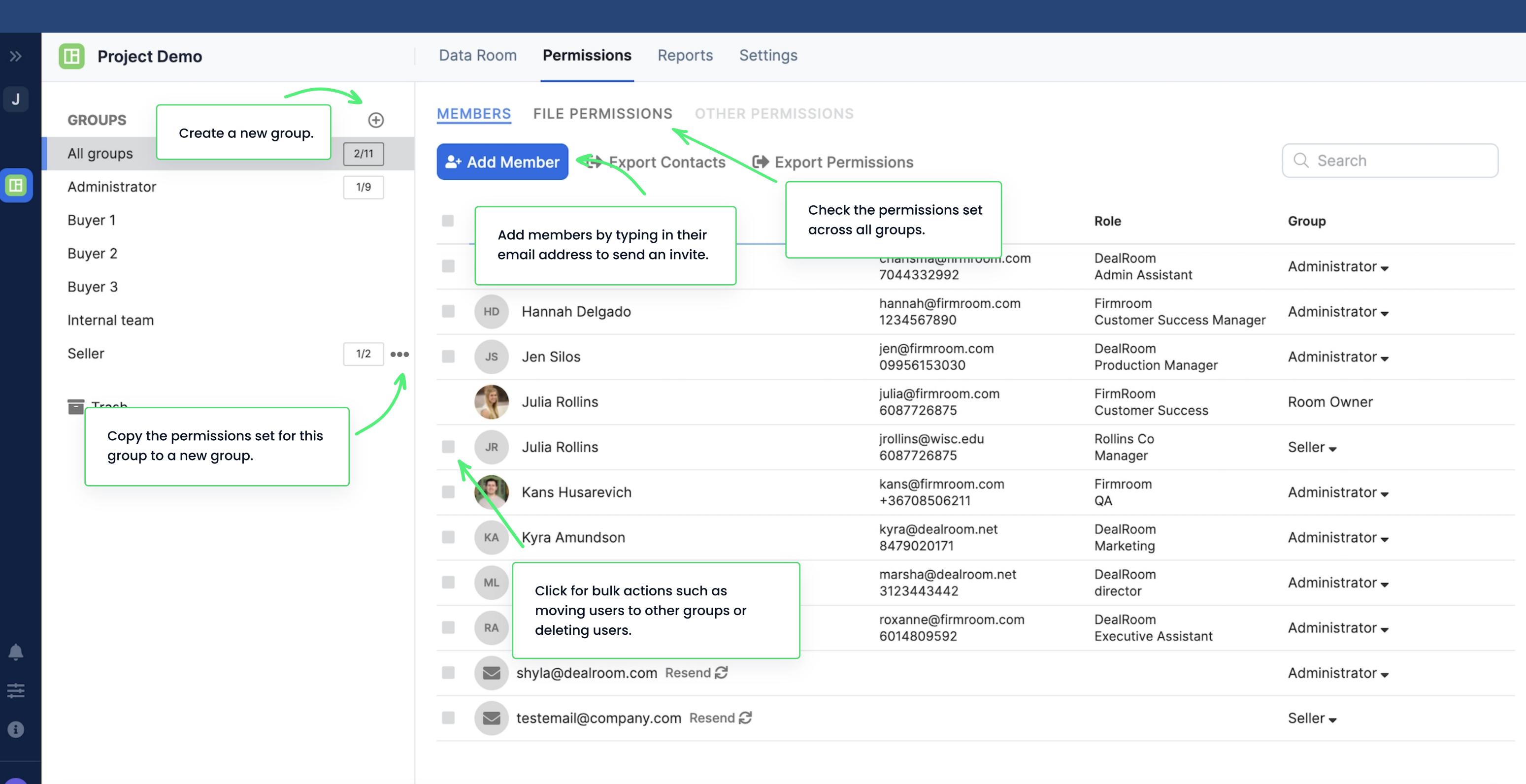

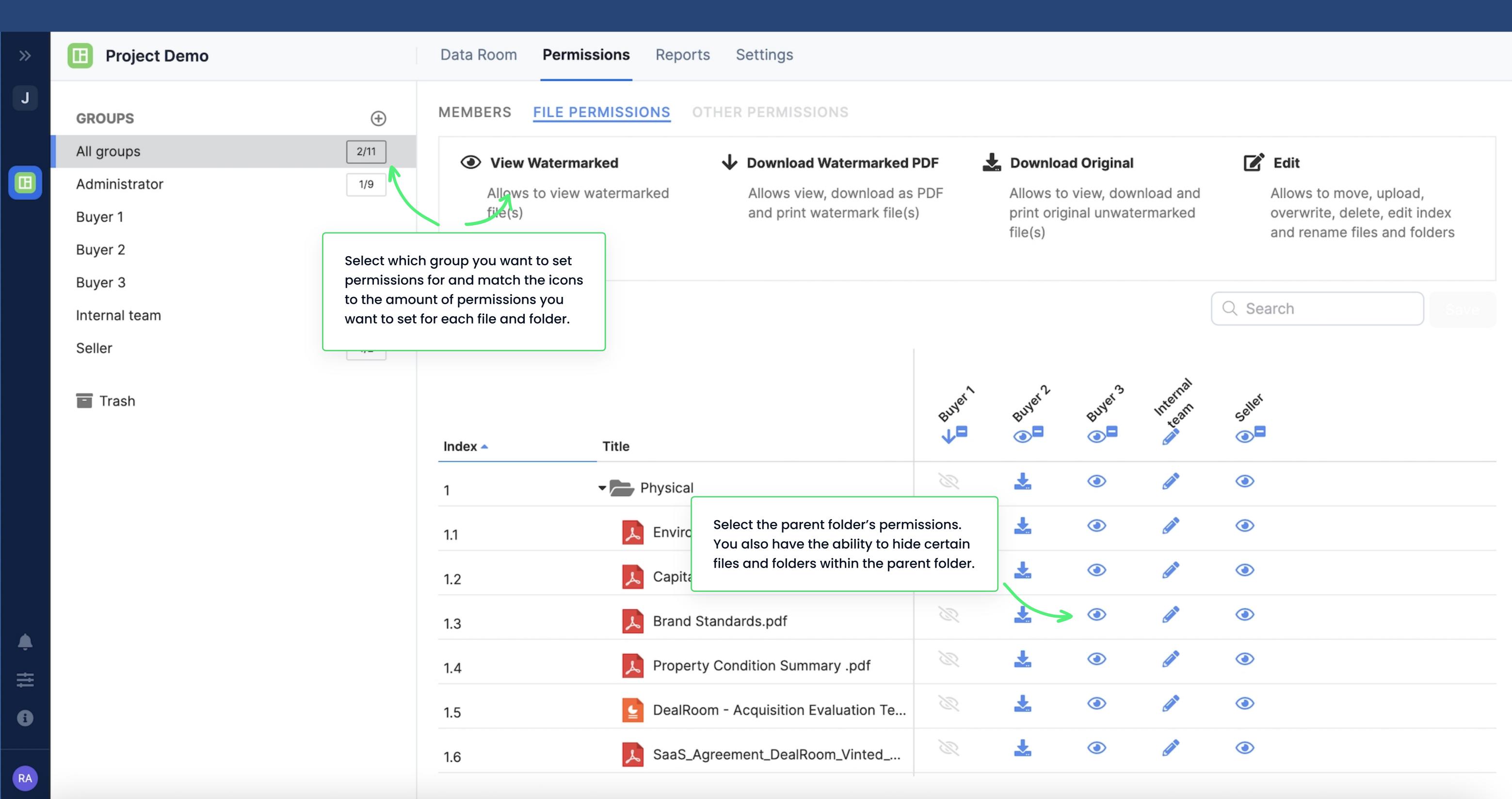

#### Reports

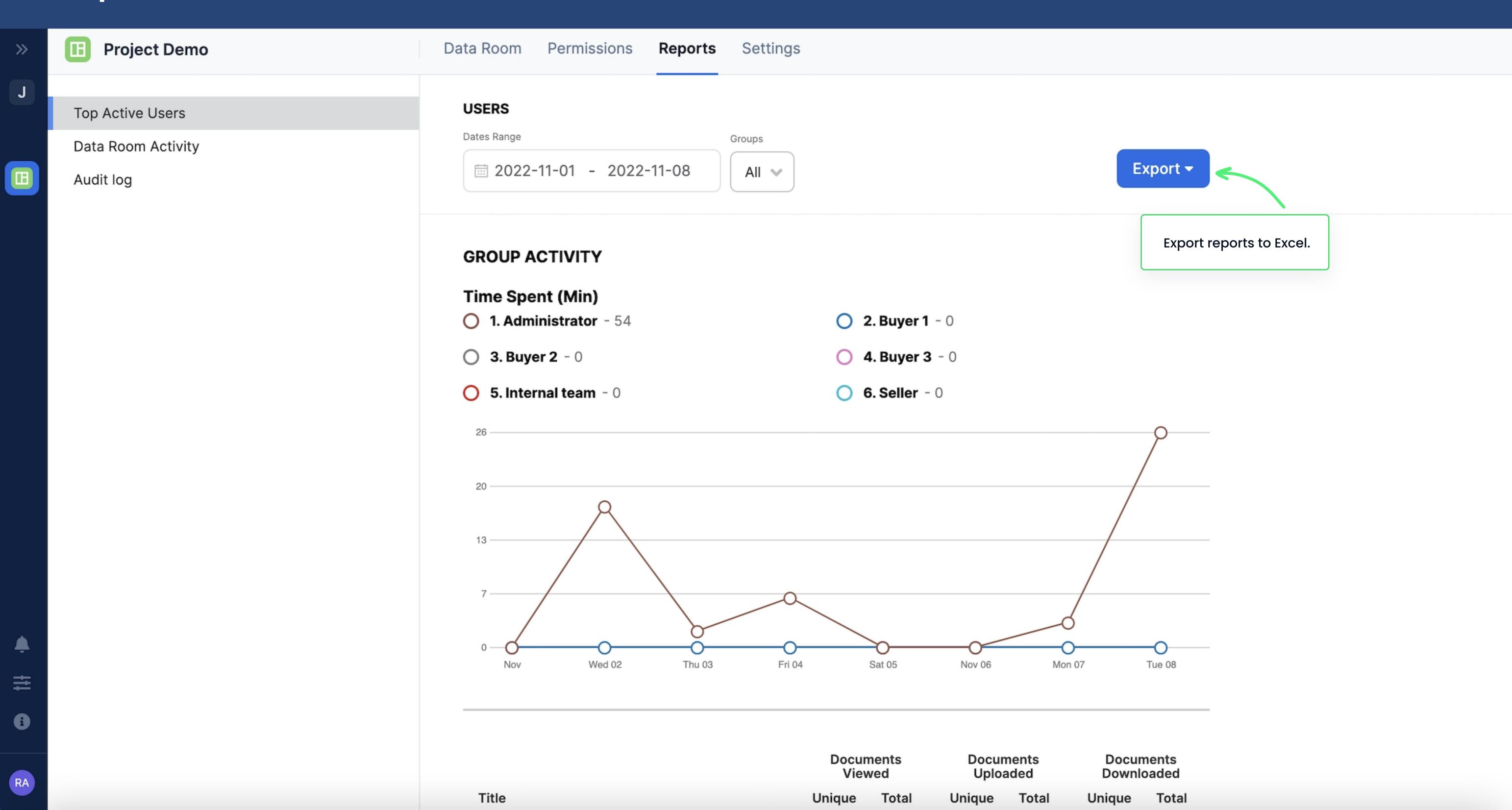

#### Data Room Activity Reports

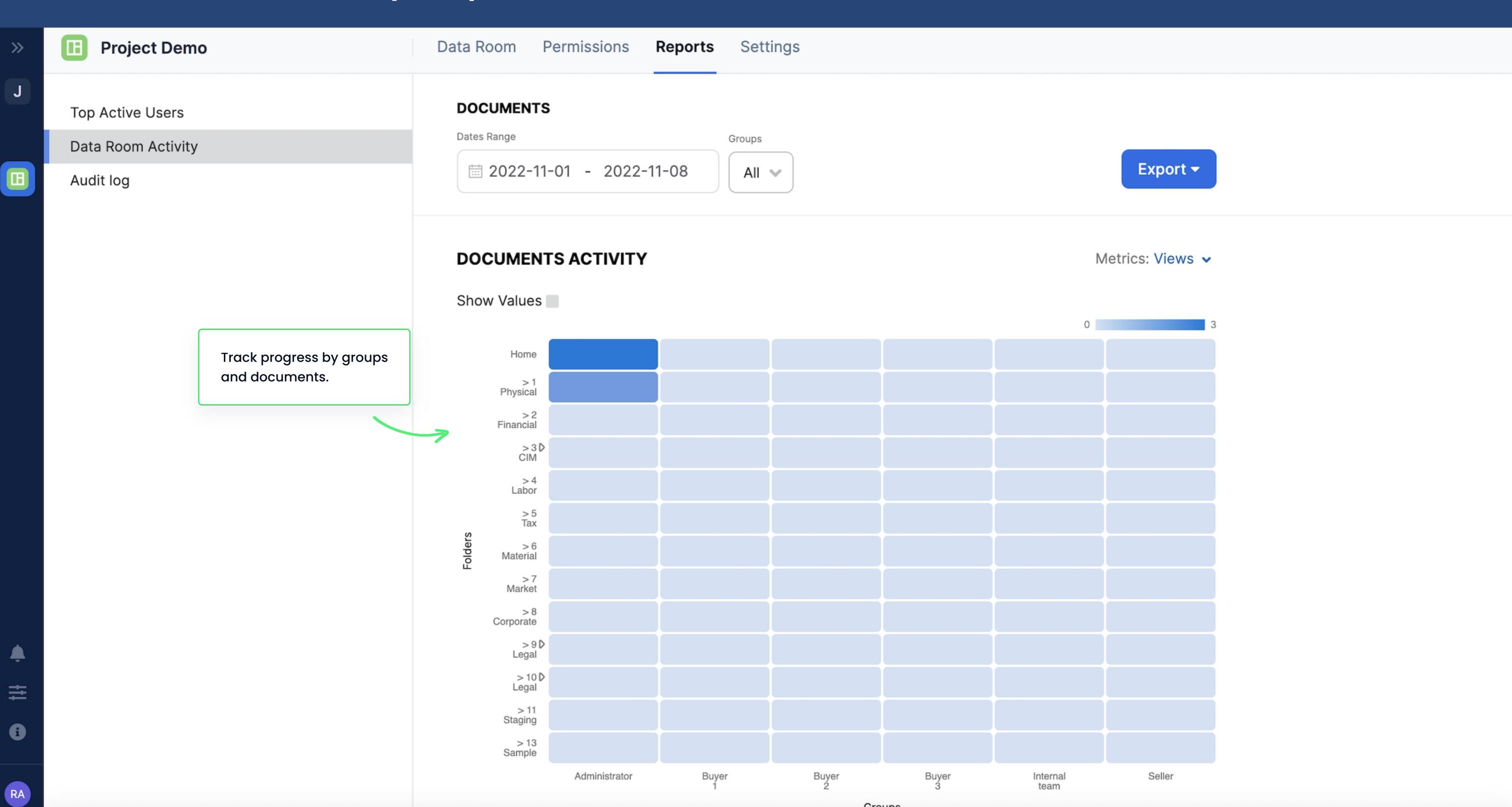

## Data Room Activity Reports Continued

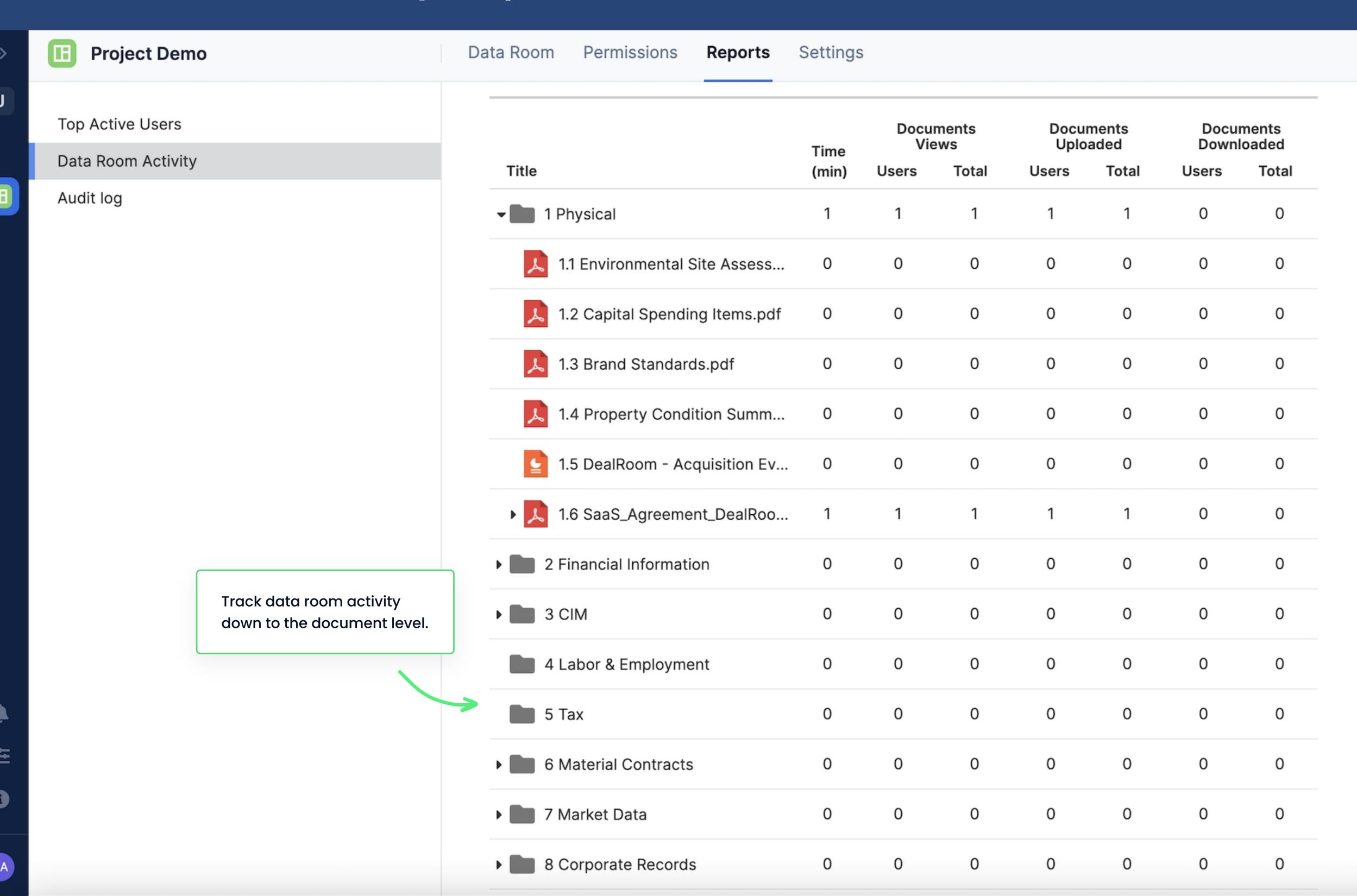

#### Audit Log

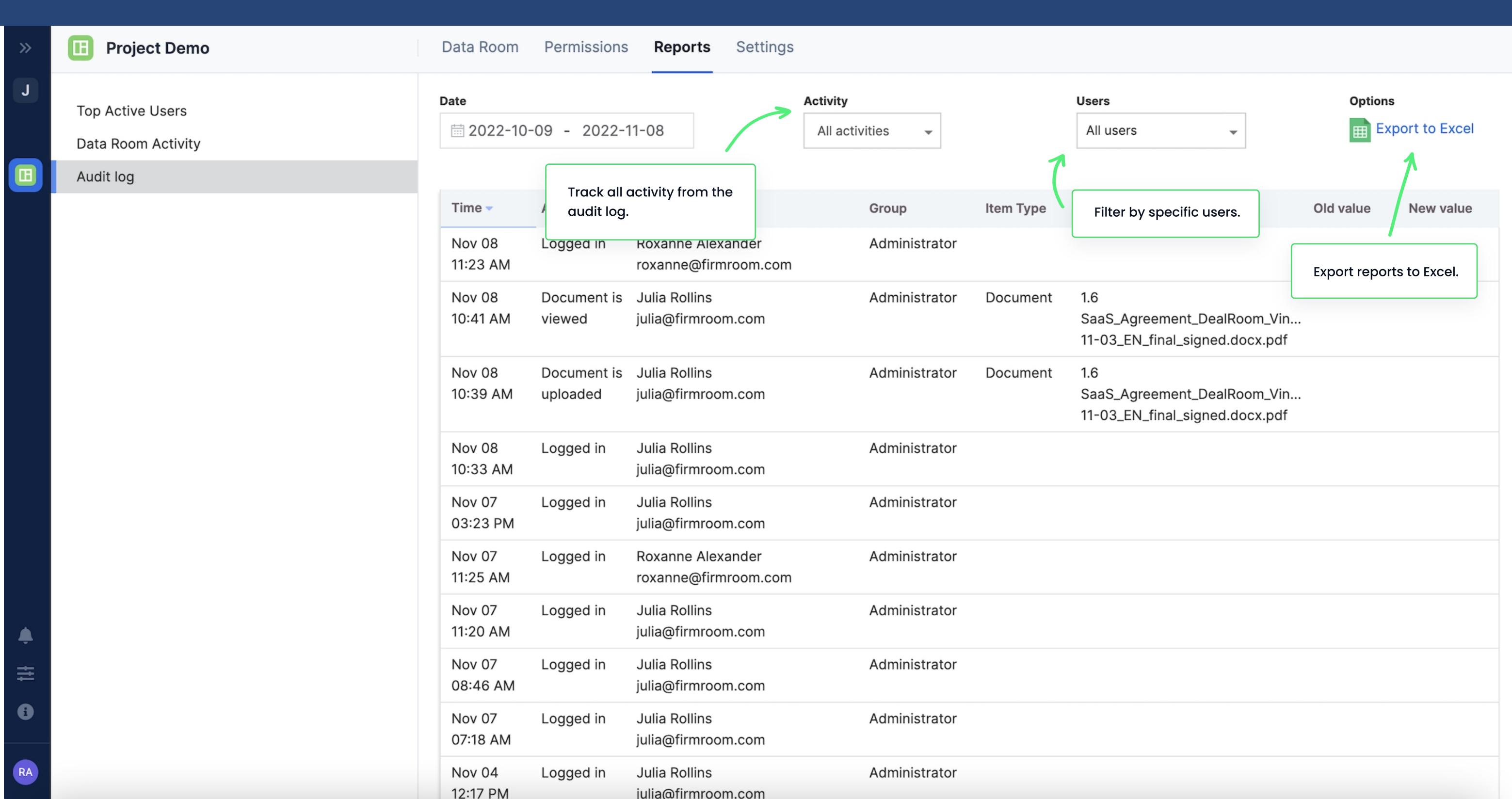

#### User Settings

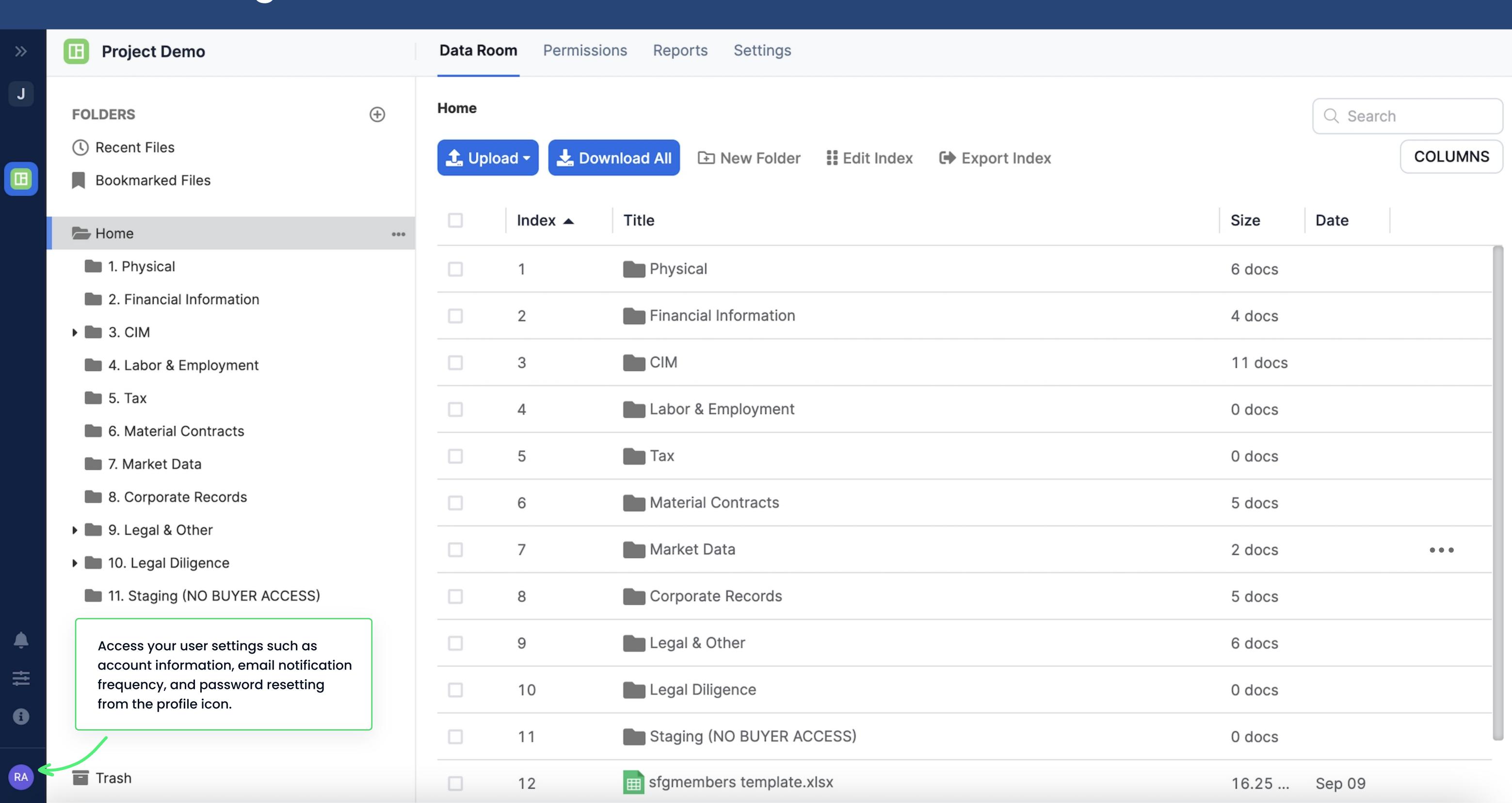

## General Settings

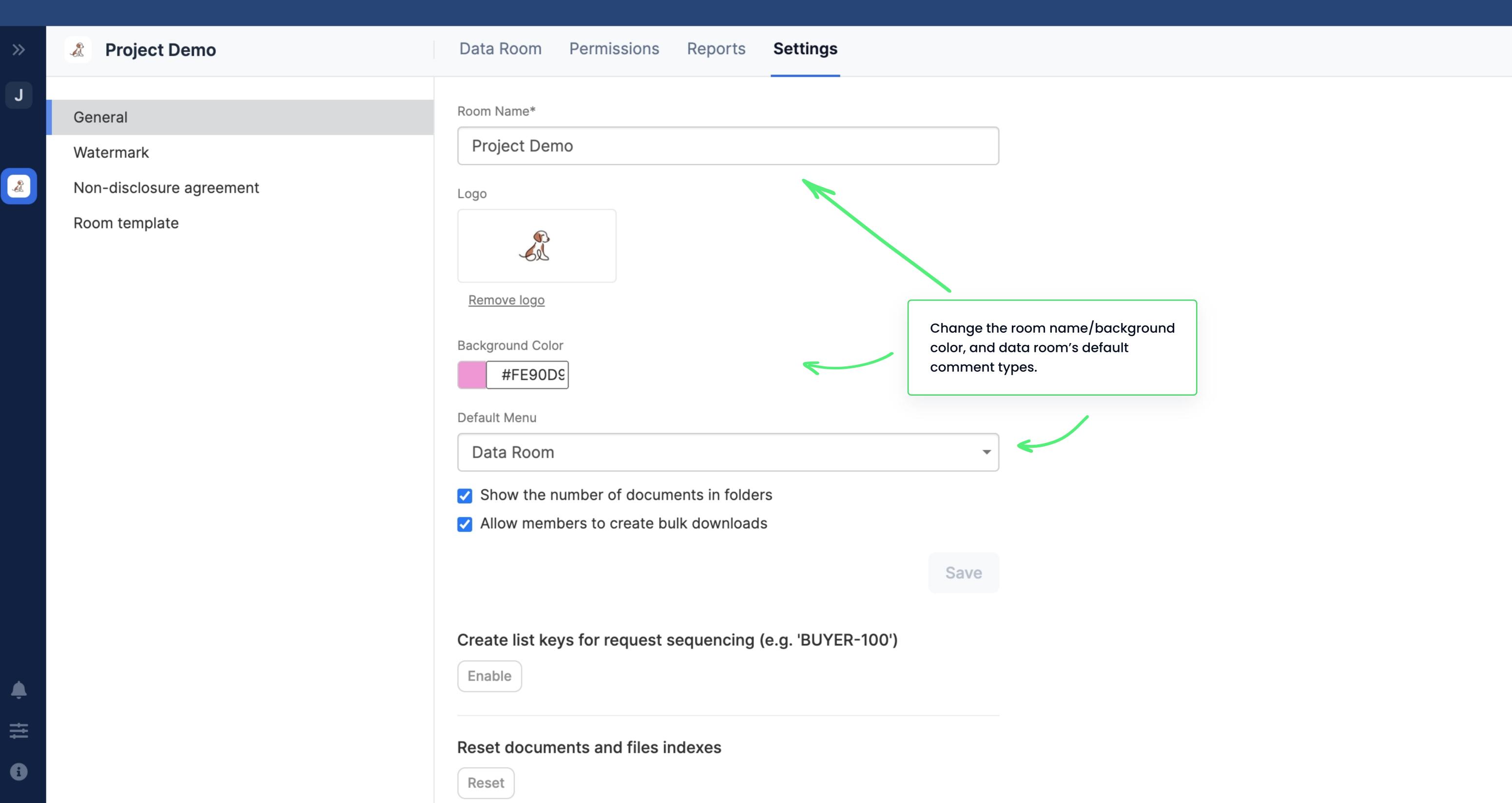

## Watermark Setting

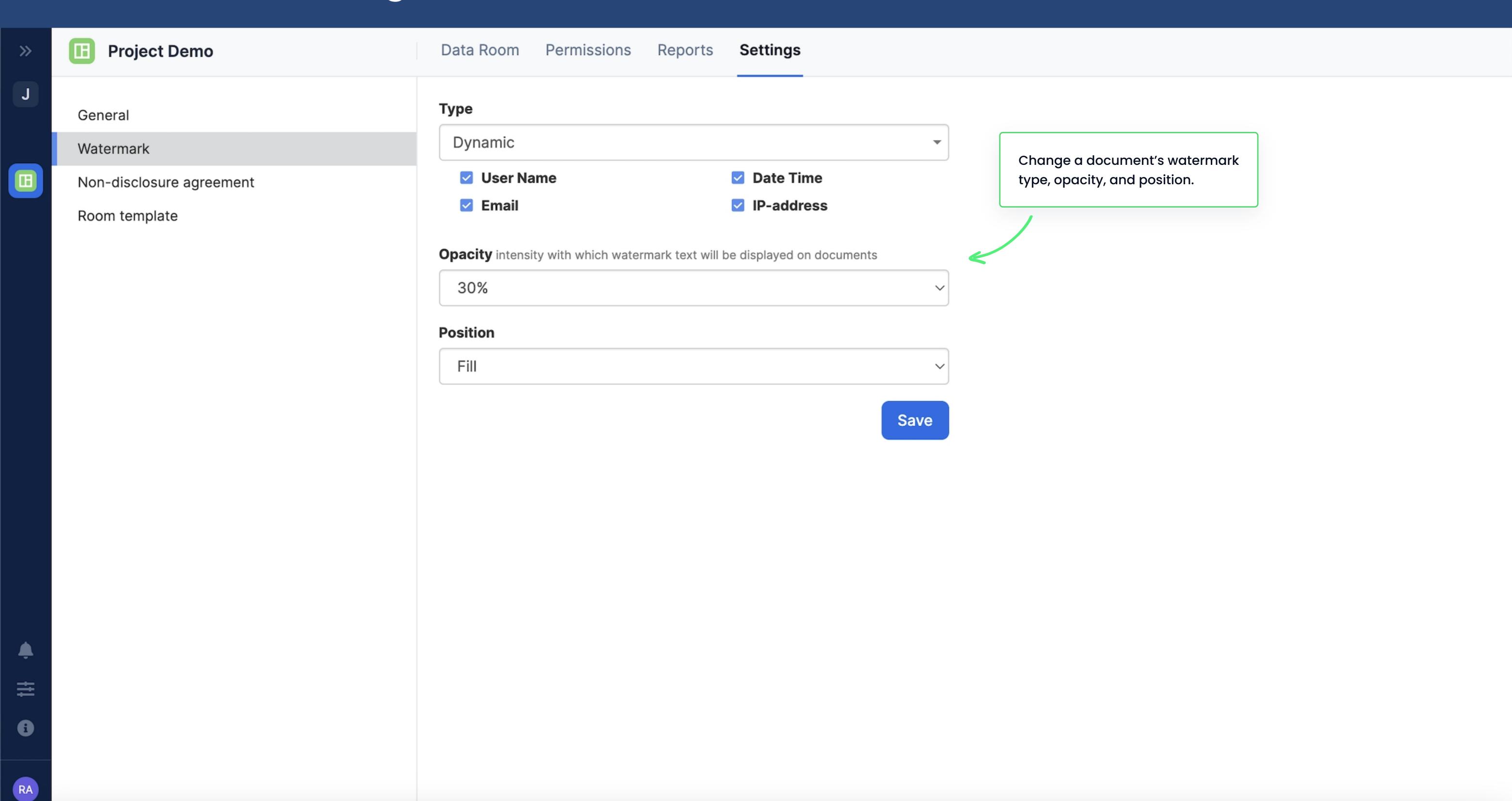

## Settings Non-disclosure Agreement

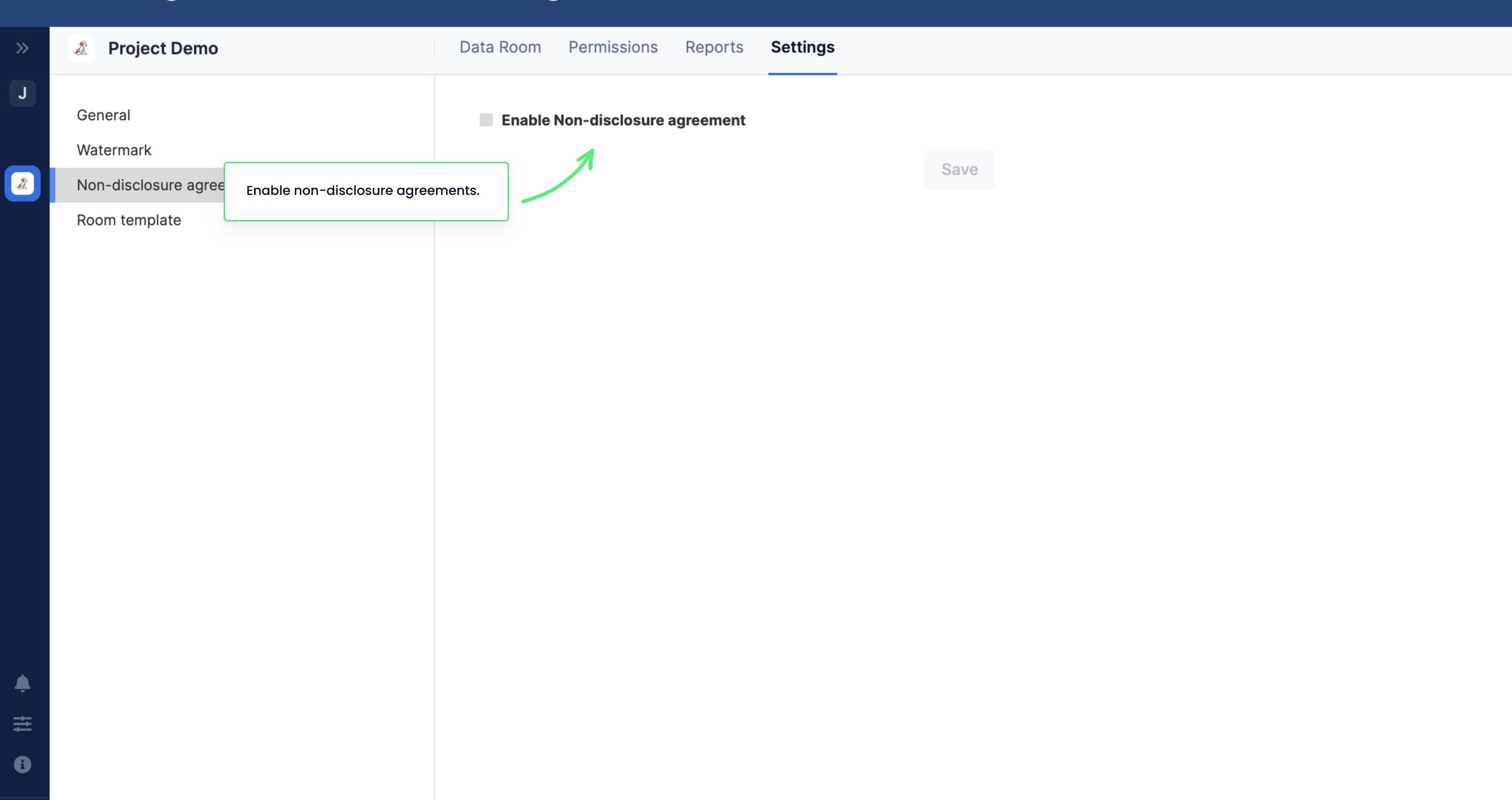

## Room Template Settings

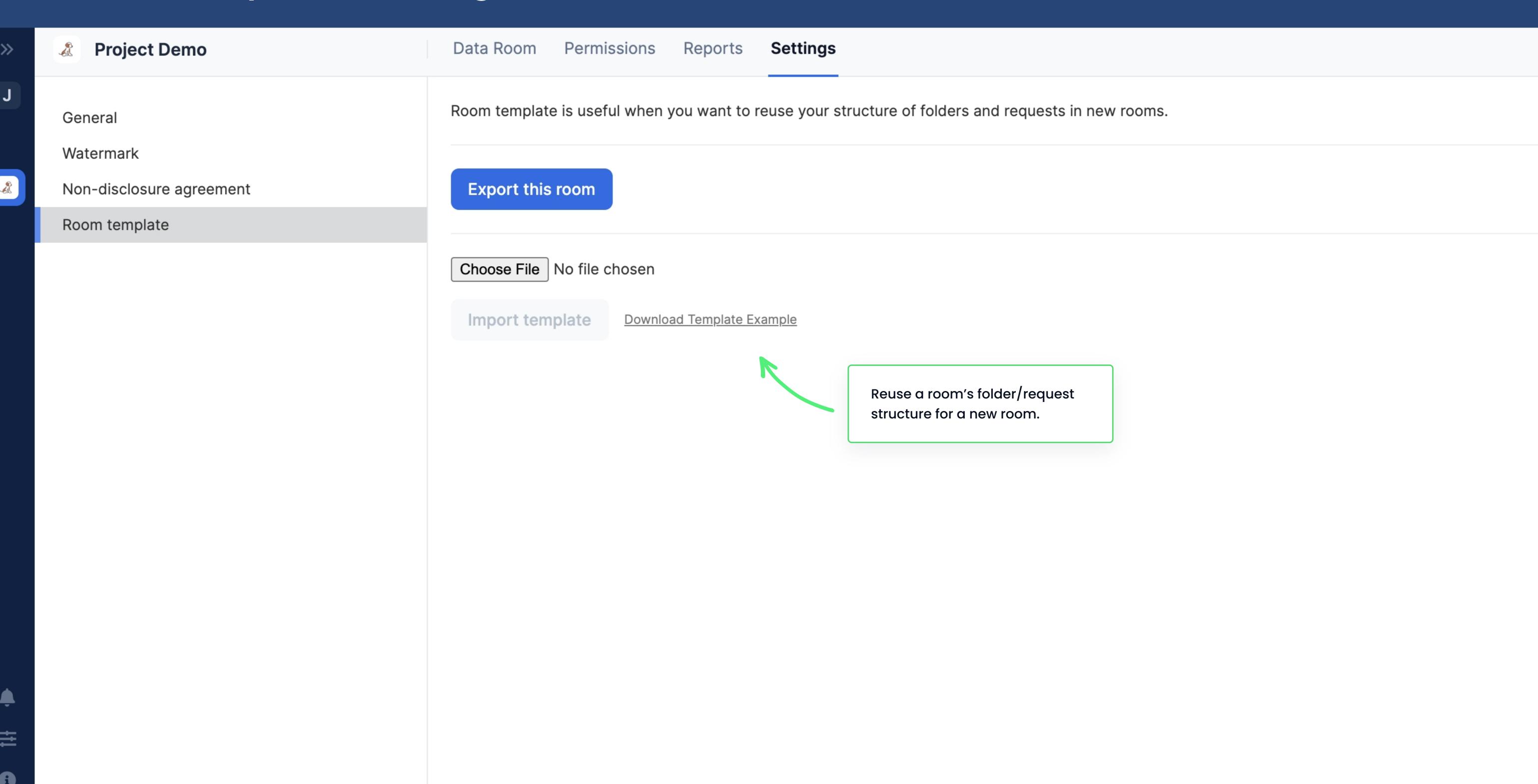

#### Help

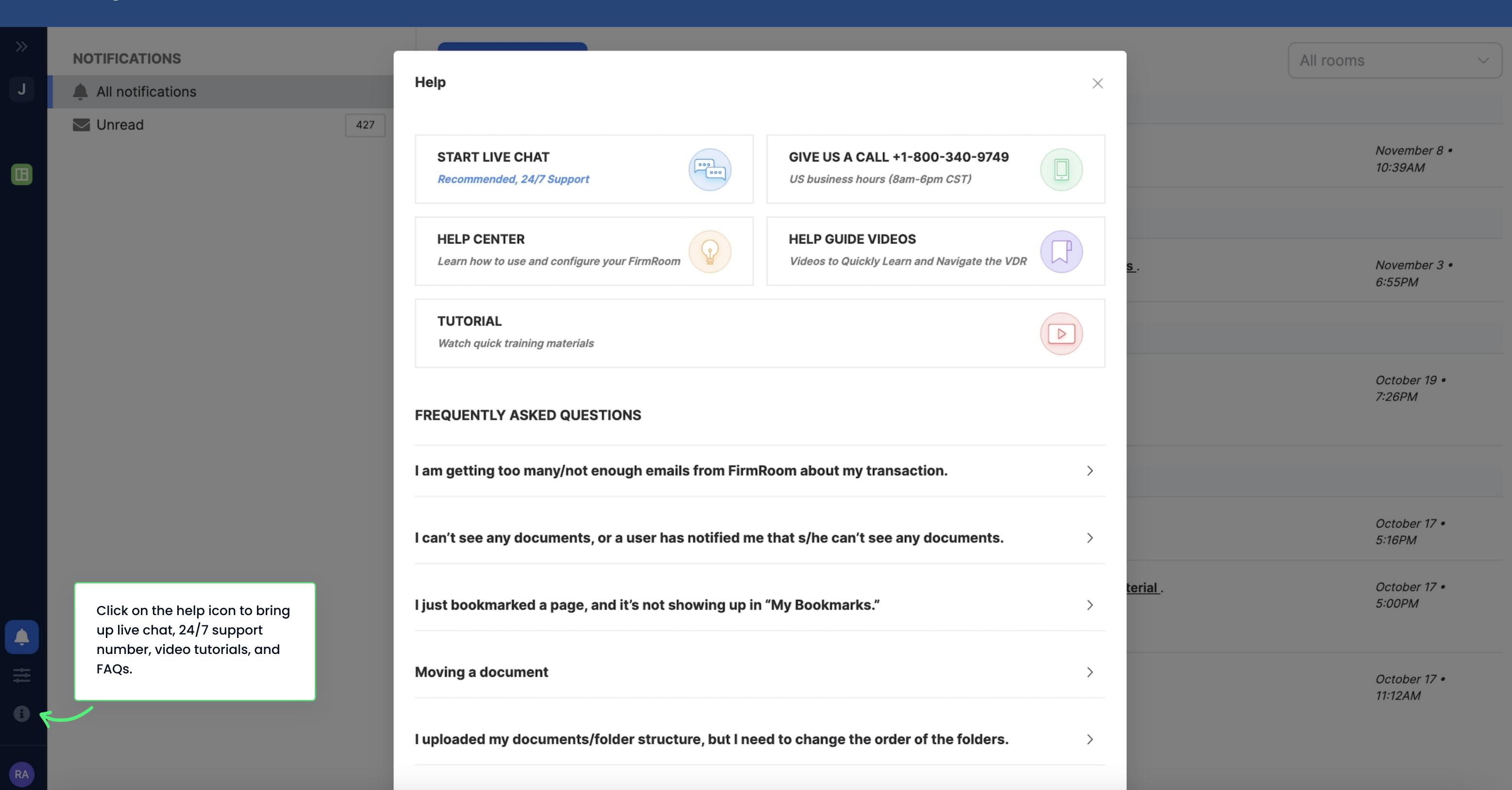